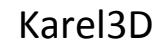

## PRACOVNÝ LIST č. 5

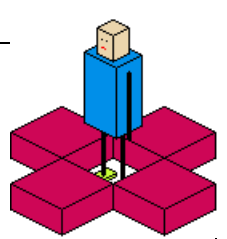

## **Čo sa dnes naučíme: Precvičíme si ukladanie miestností, vyvtvoríme a uložíme miestnosti pre ďalšie úlohy.**

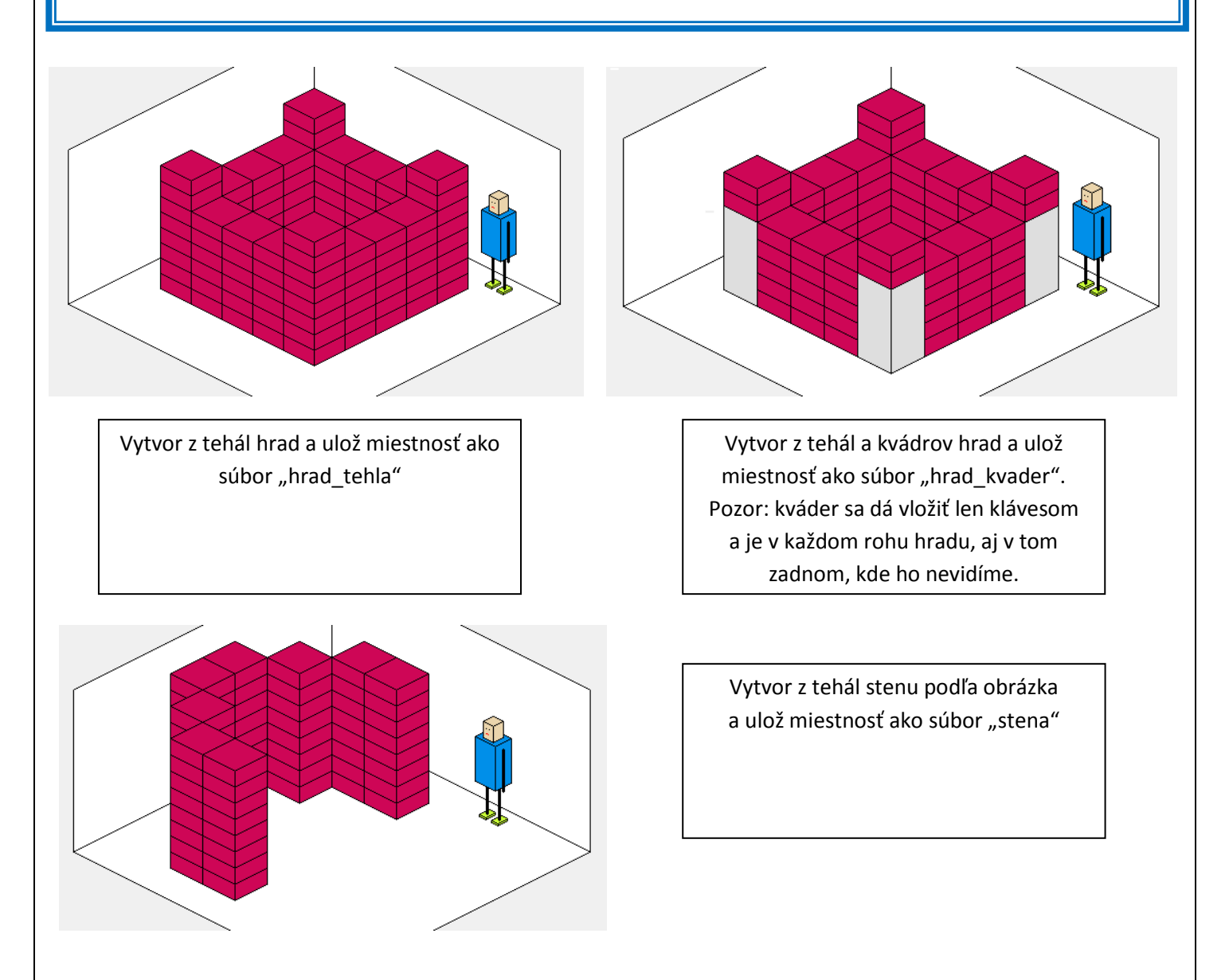

**Úlohy:** Vytvor pomocou kláves alebo príkazov miestnosti na obrázkoch a ulož ich pod uvedenými názvami. Ak Ti ešte ostane nejaký čas, môžeš si vytvoriť a uložiť vlastné miestnosti, použi svoju fantáziu.

## **Čo sme sa dnes naučili:**

- 1. Precvičili sme si používanie kláves a príkazov,
- 2. Zopakovali sme si ukladanie miestností,
- 3. Vytvorili sme si miestnosti pre ďalšie úlohy.

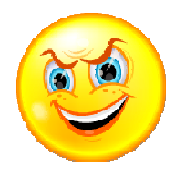